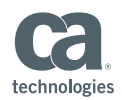

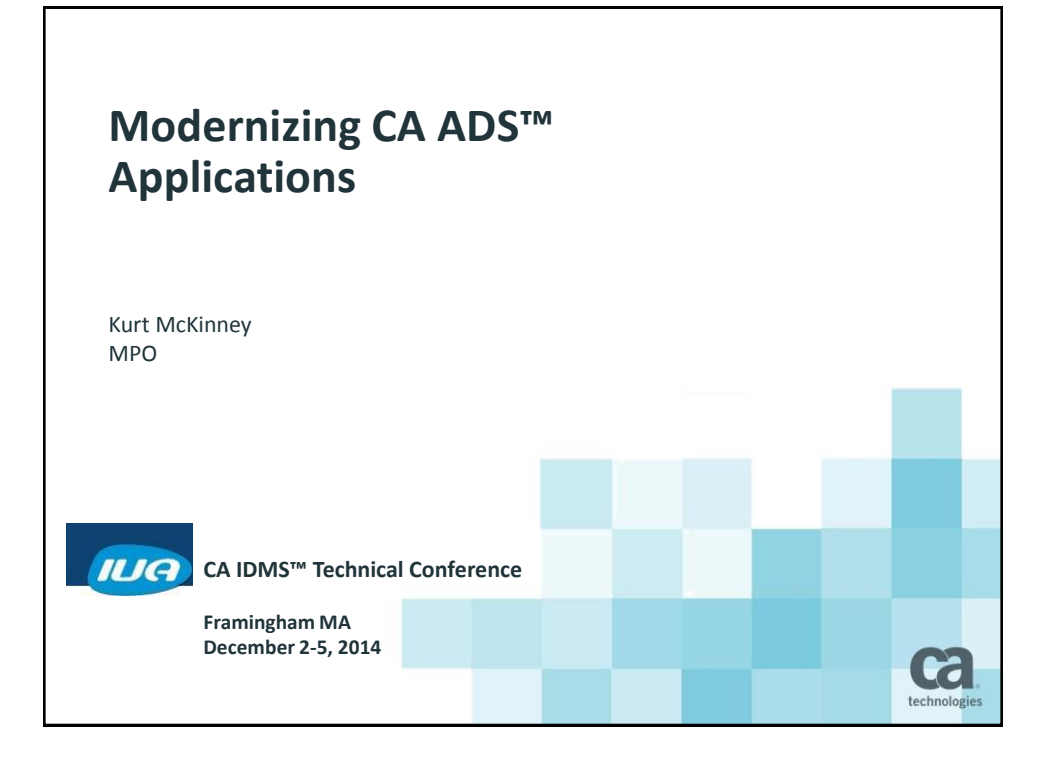

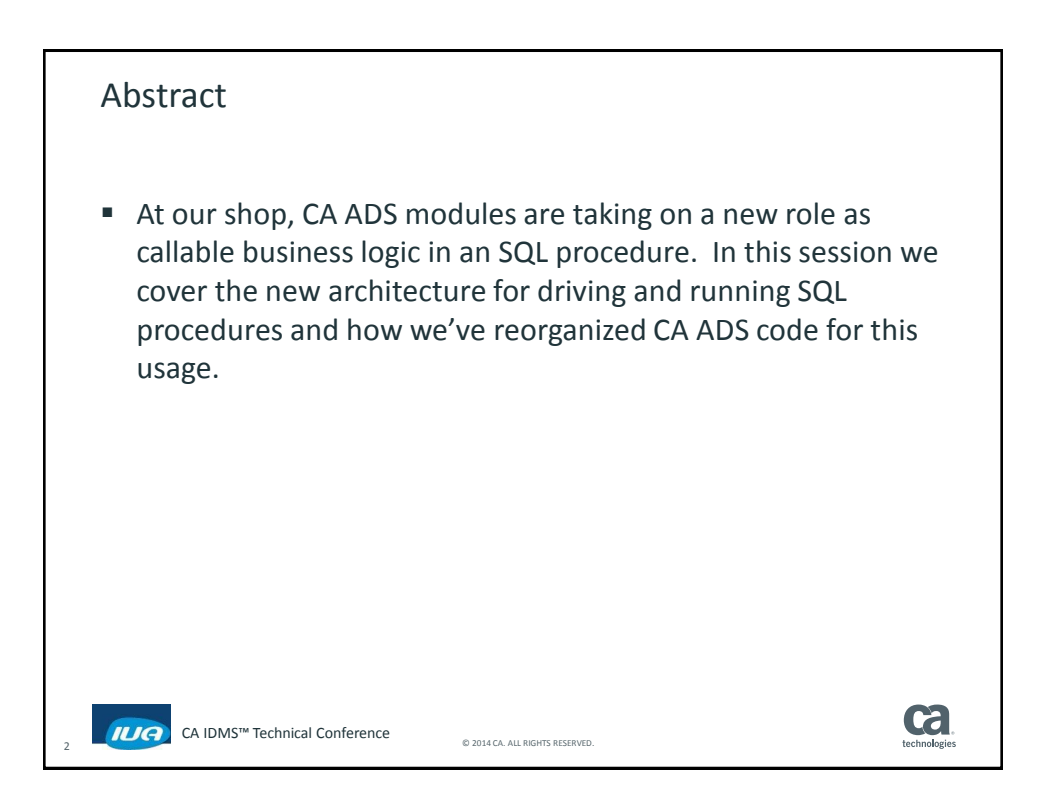

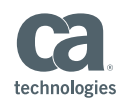

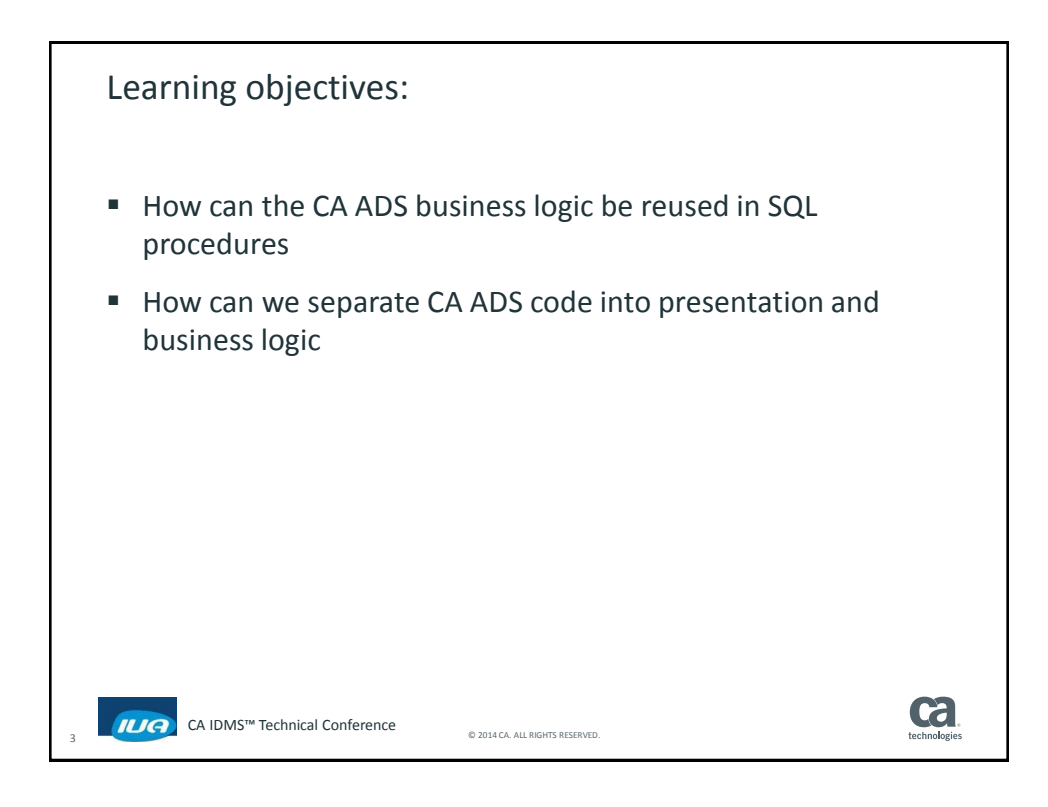

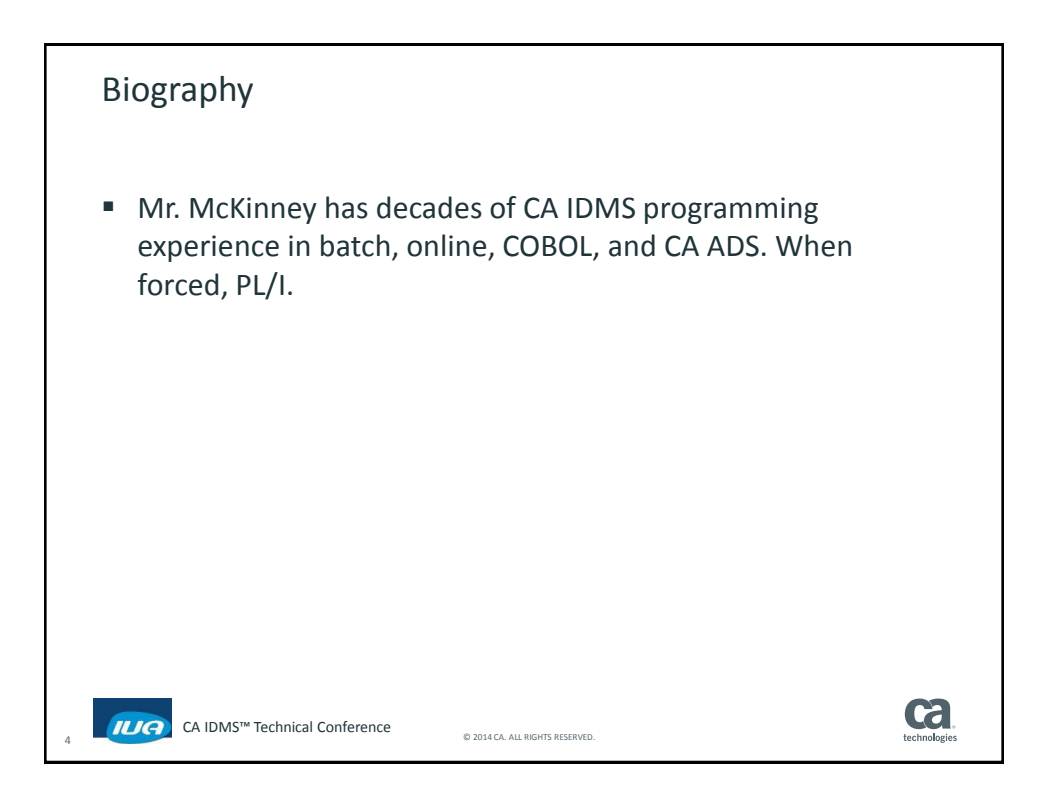

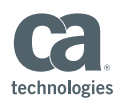

ca.

## Agenda

- **Process XML transactions**
- **XML** processing flow
- Overview of the CA ADS conversion logic
- **SQL Procedure Creation Preparation**
- **SQL Procedure Creation**
- **SQL Procedure Execution**
- SQL Procedure Considerations
- **Future Direction**

CA IDMS™ Technical Conference

5

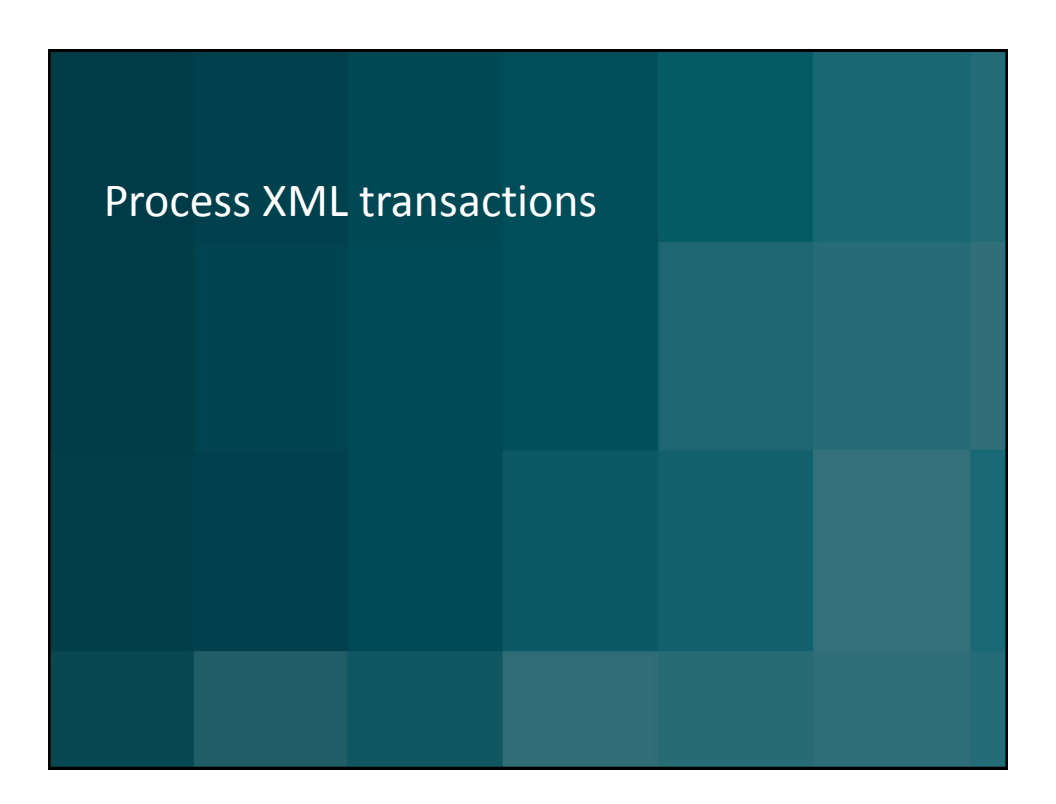

© 2014 CA. ALL RIGHTS RESERVED.

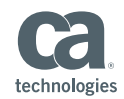

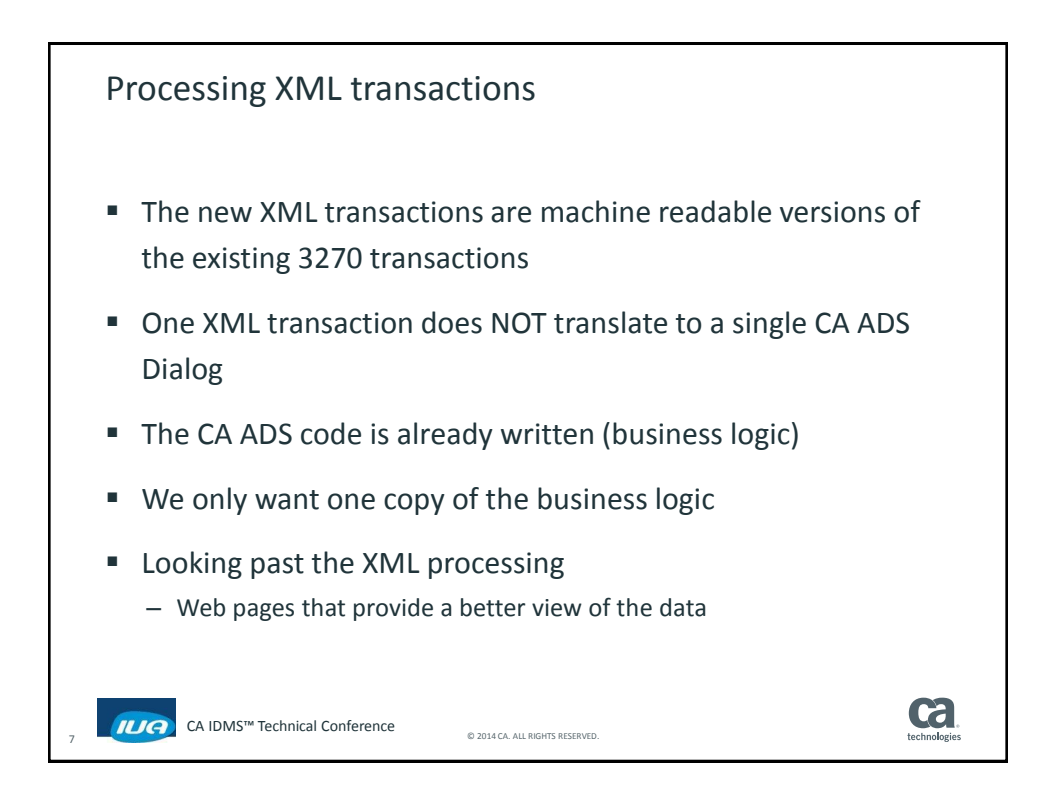

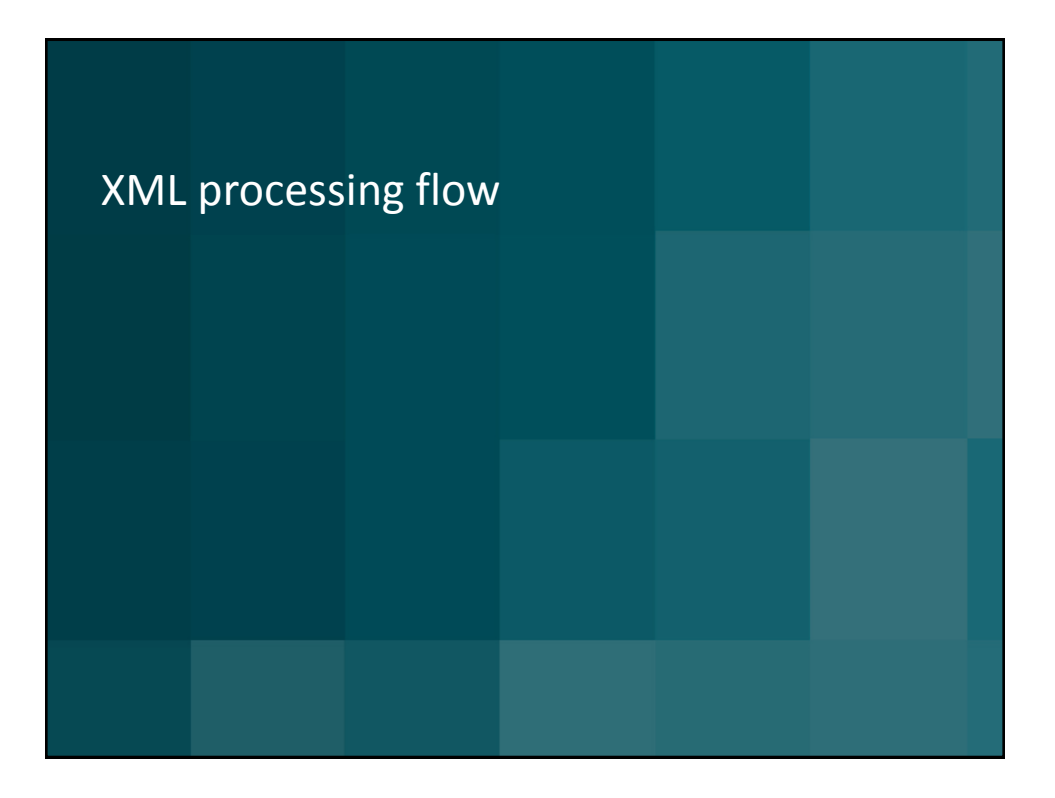

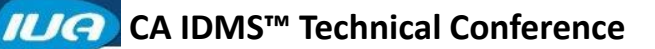

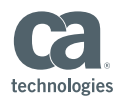

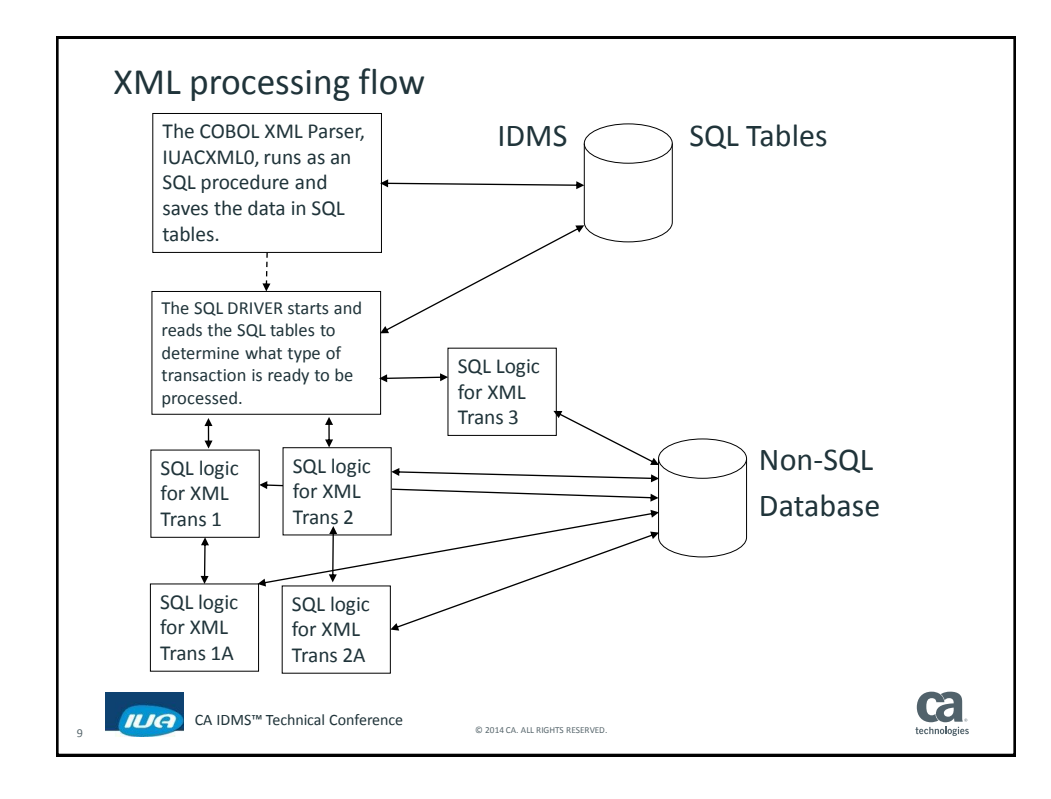

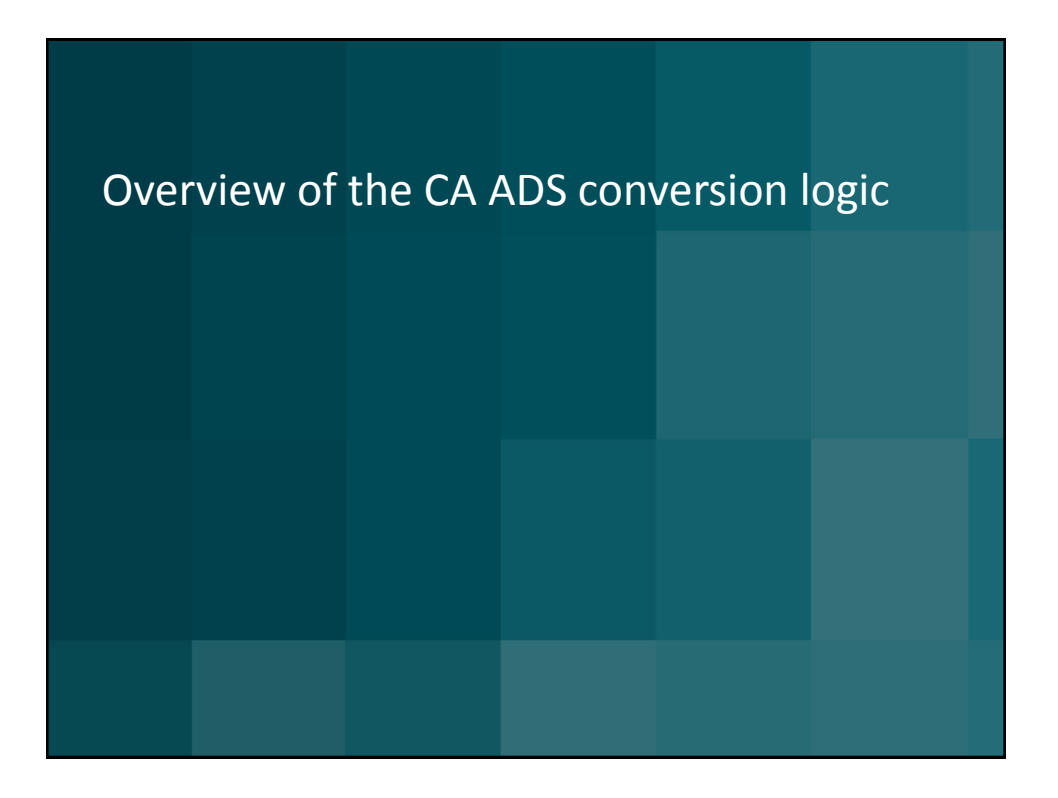

## **CA IDMS™ Technical Conference**

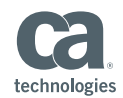

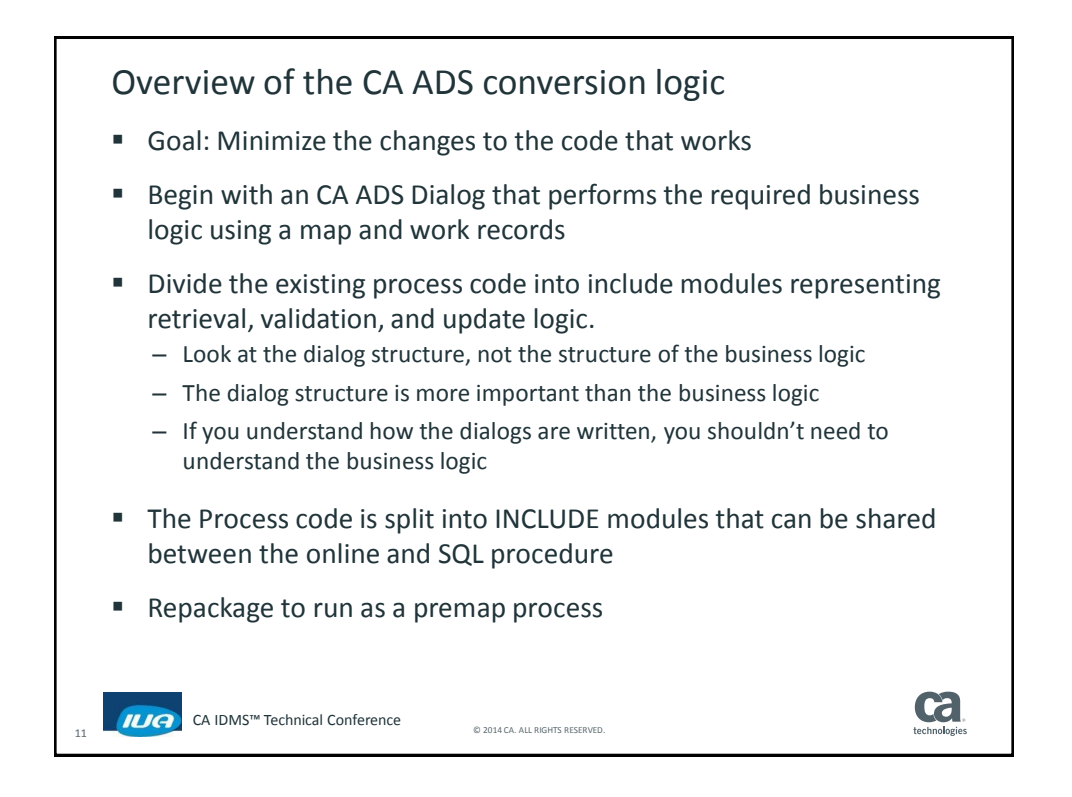

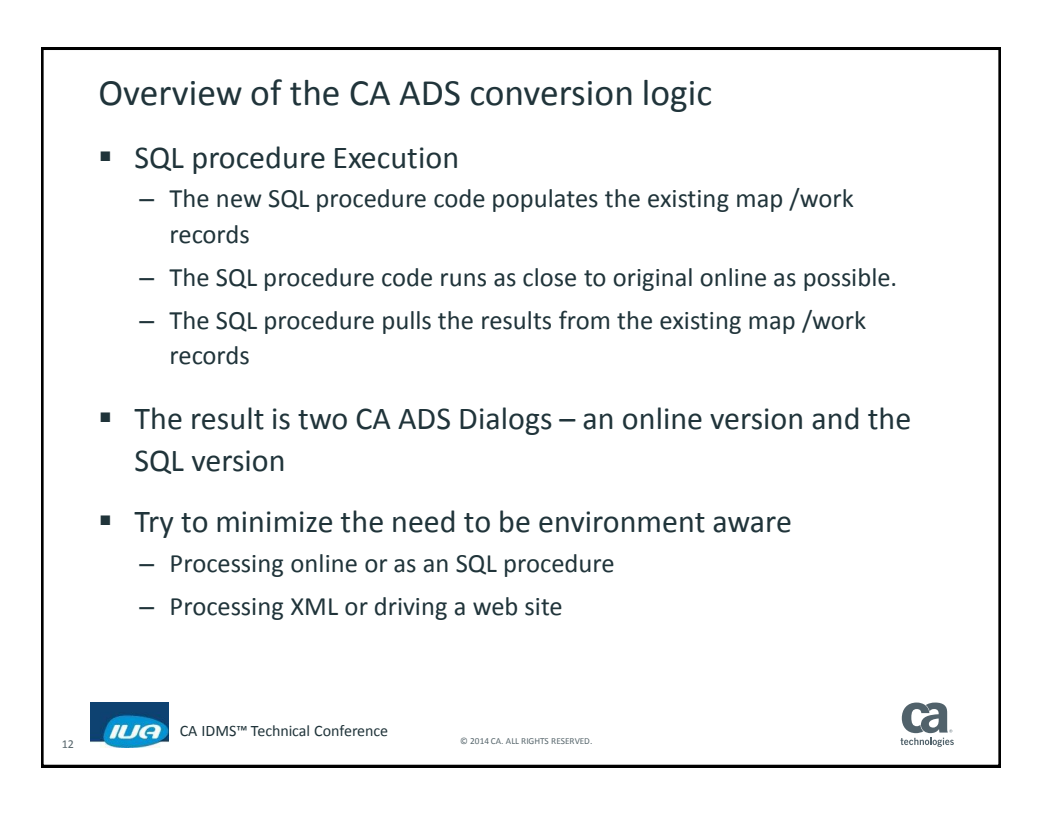

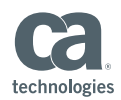

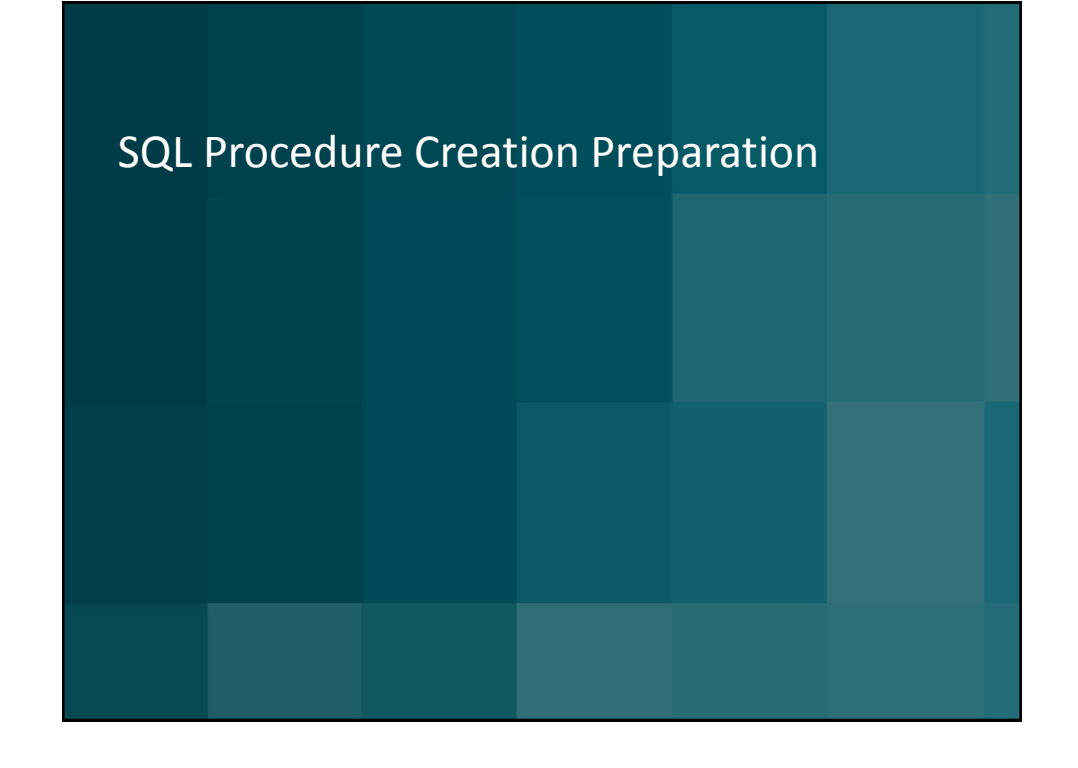

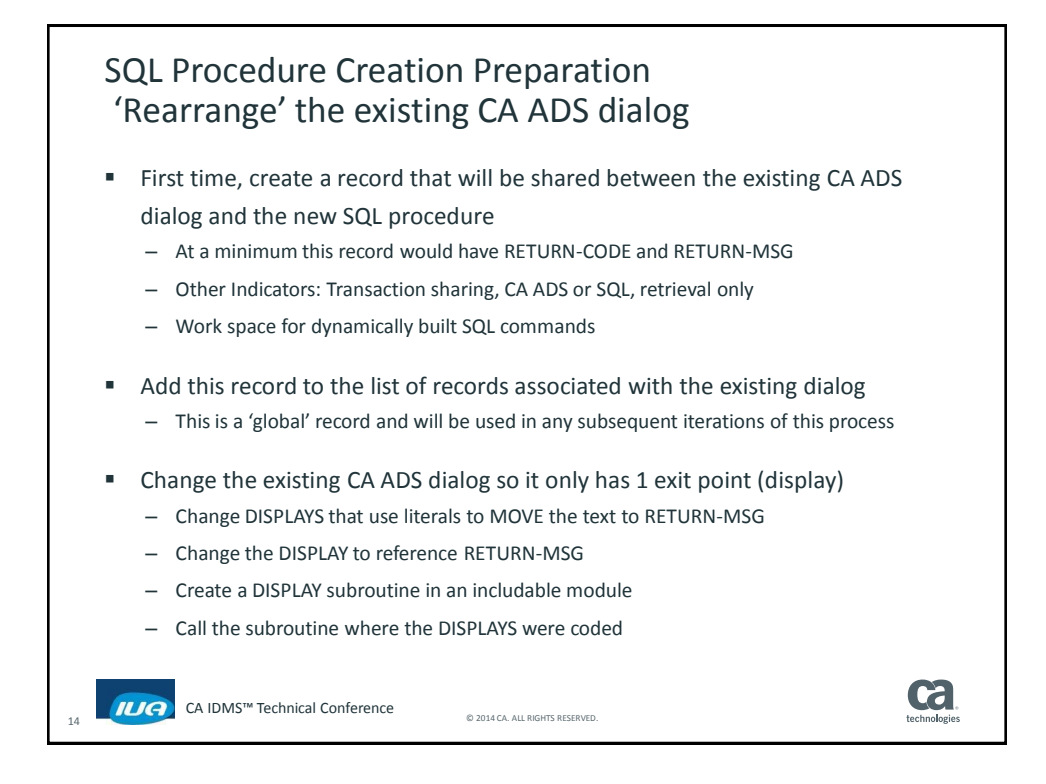

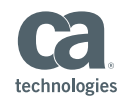

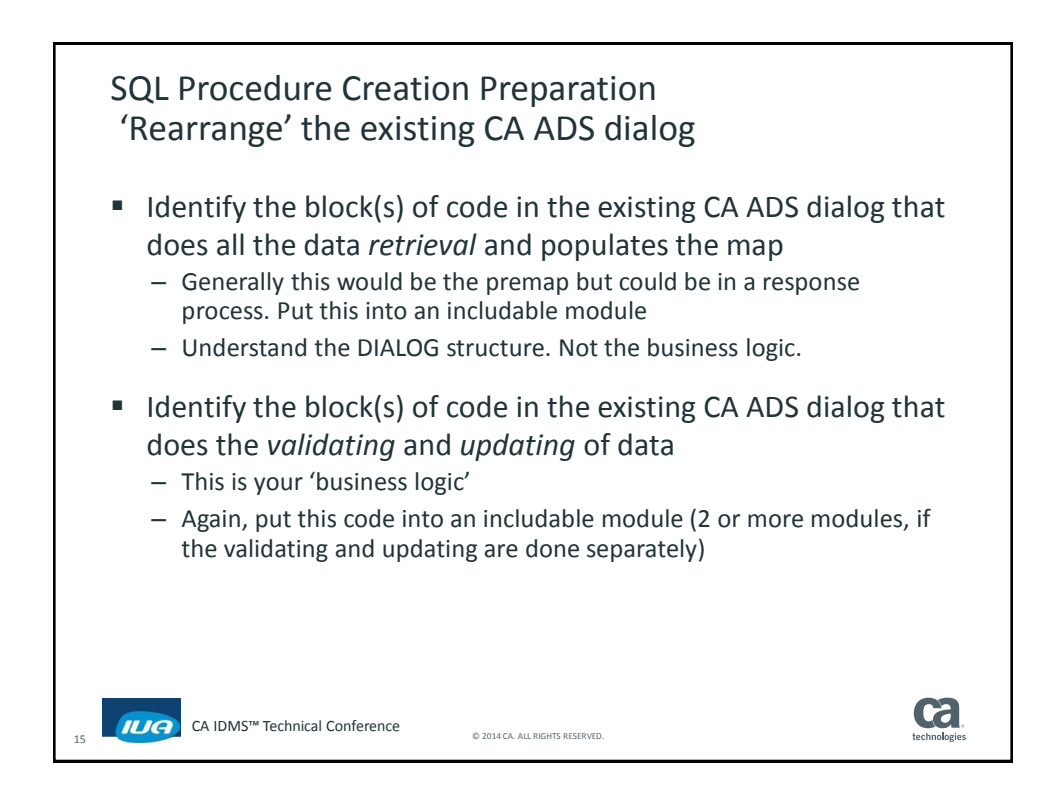

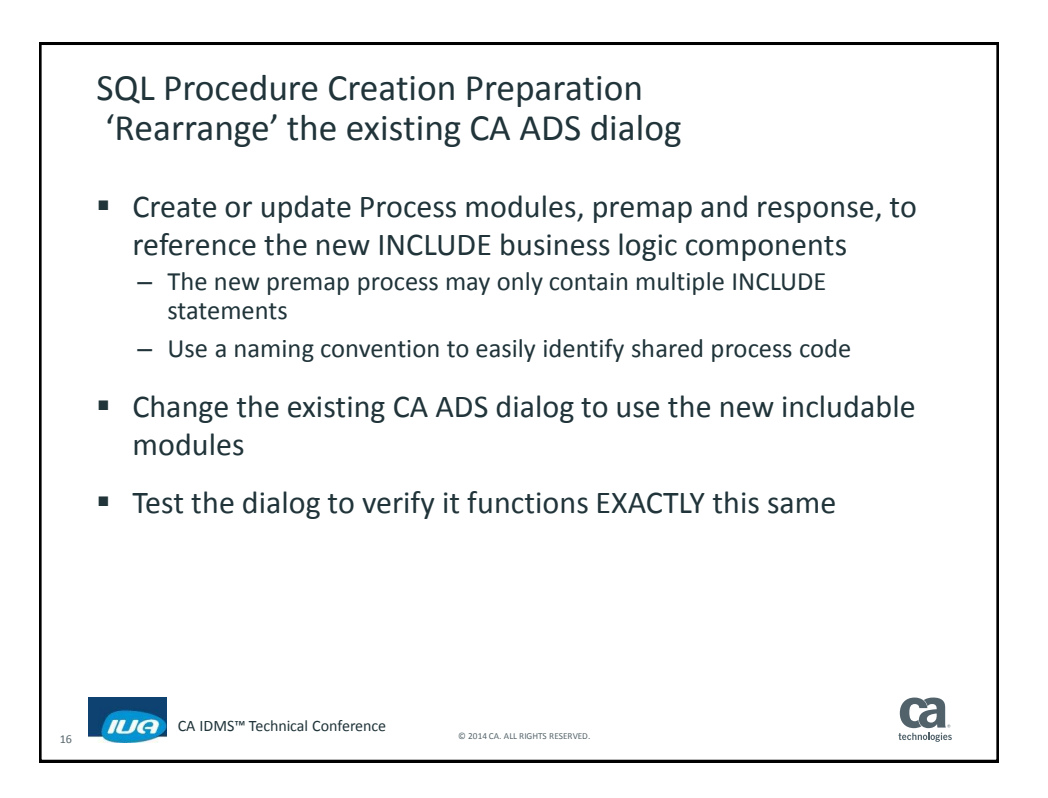

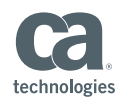

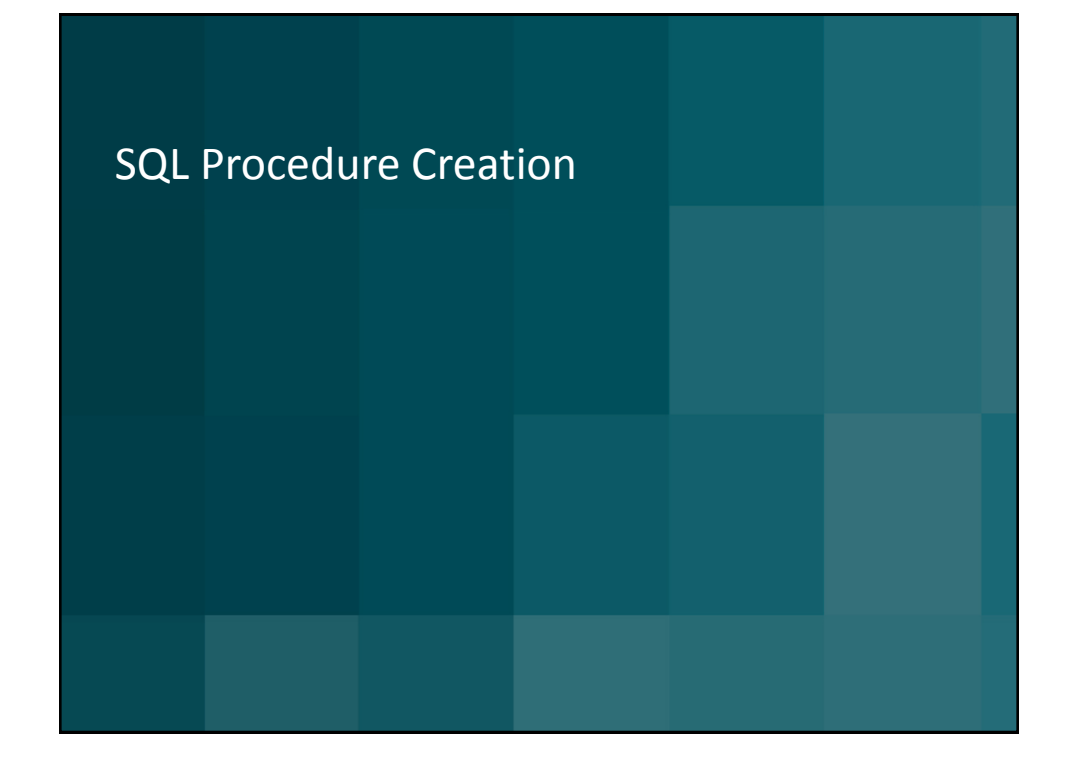

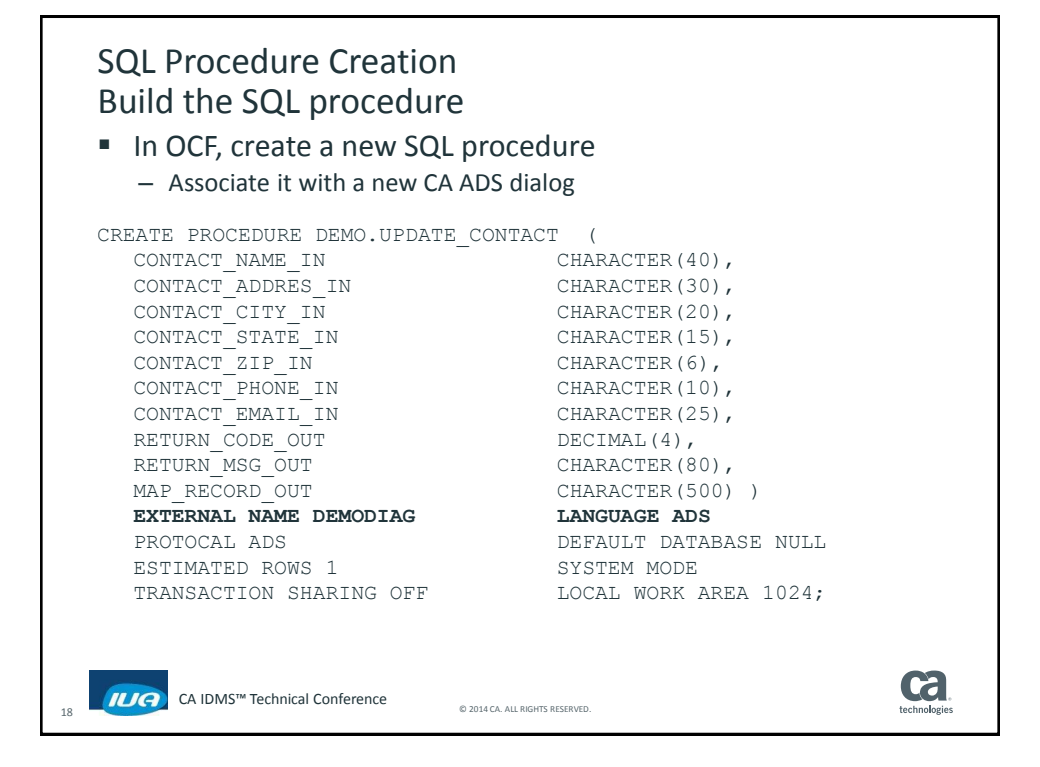

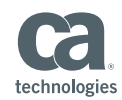

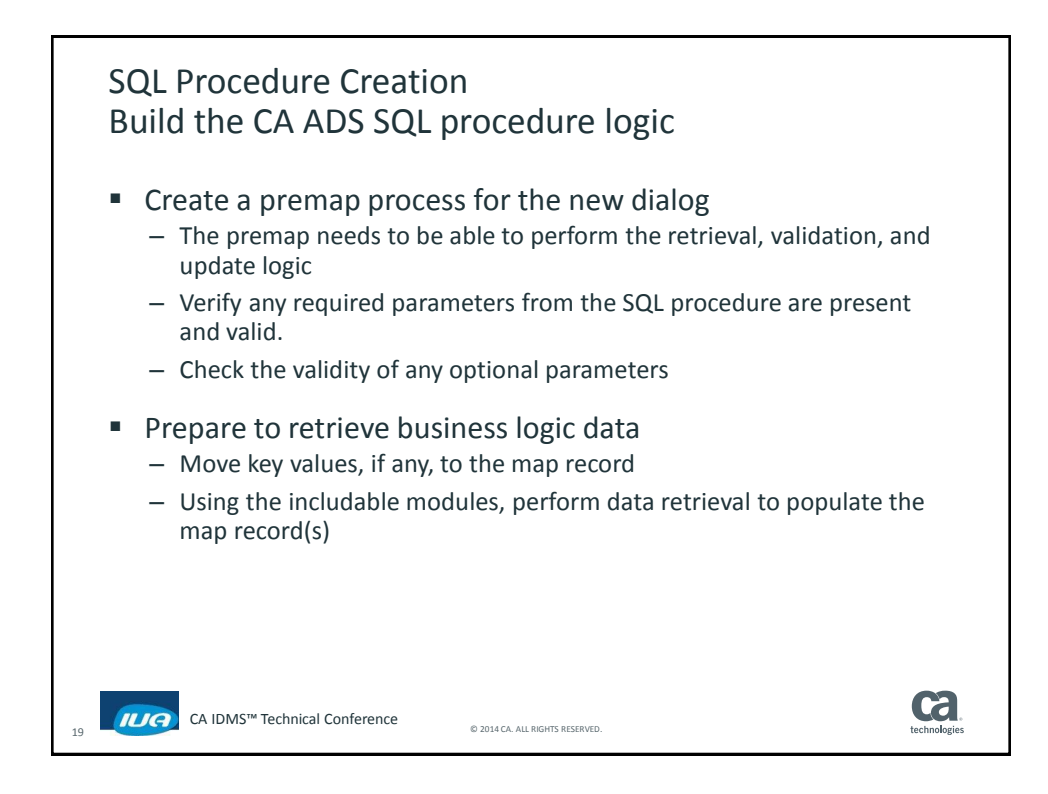

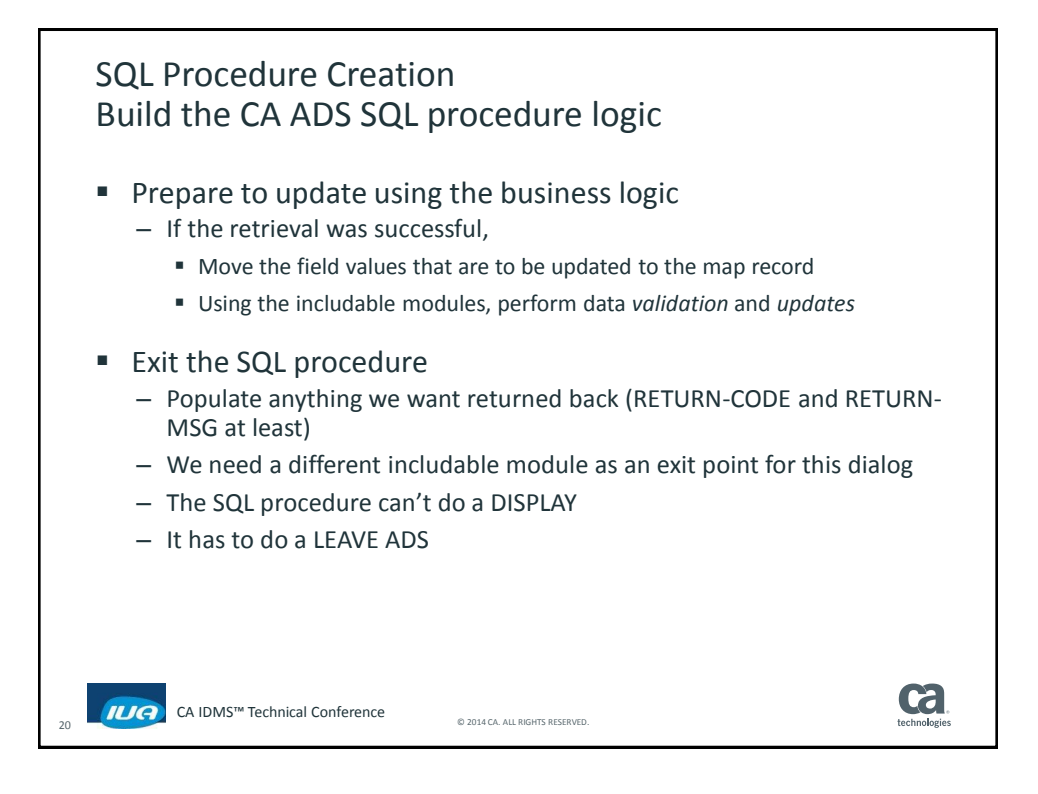

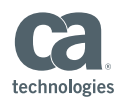

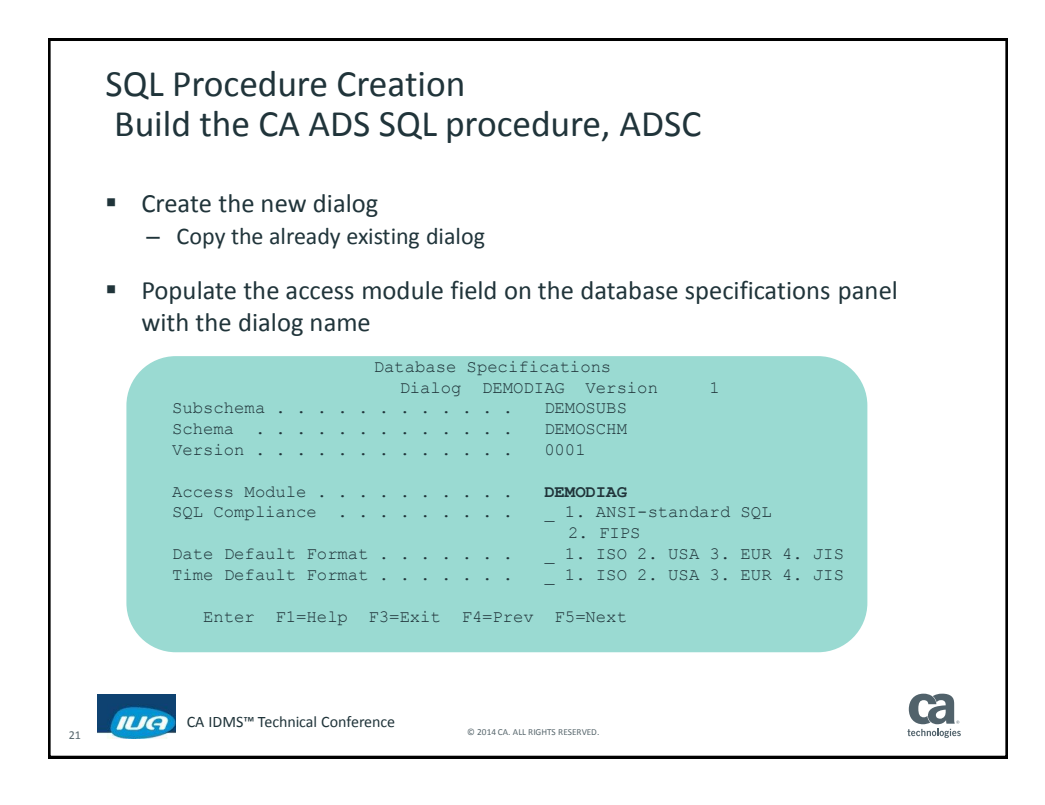

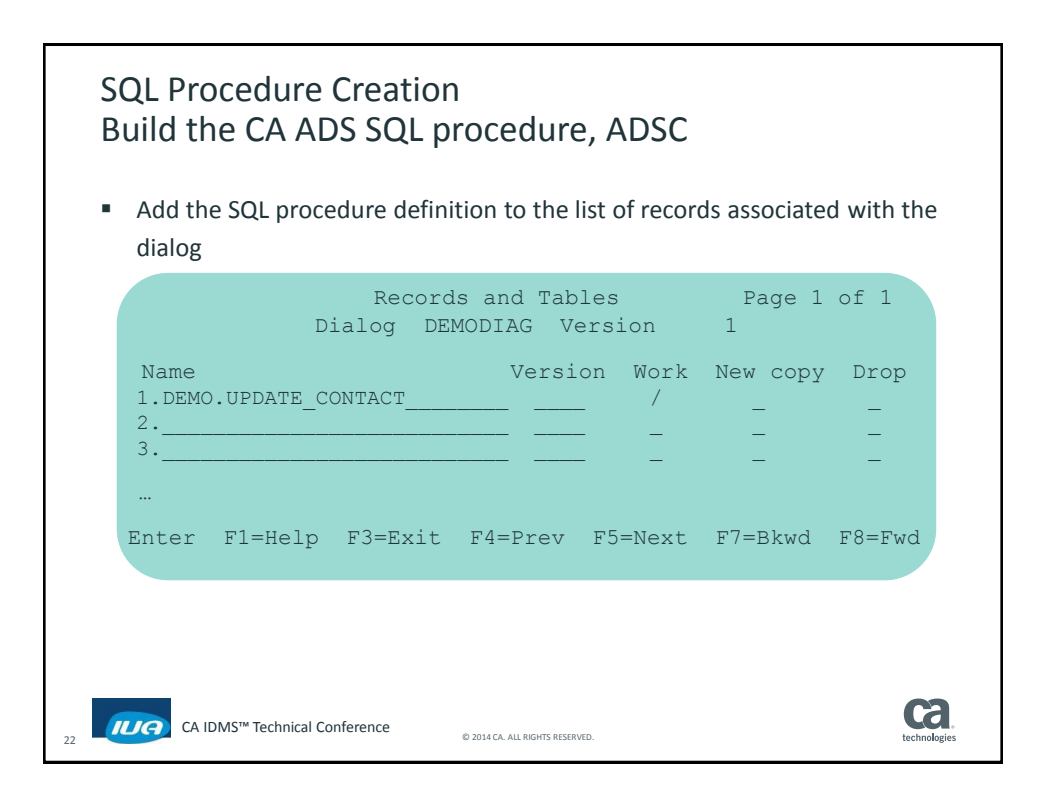

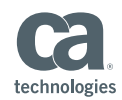

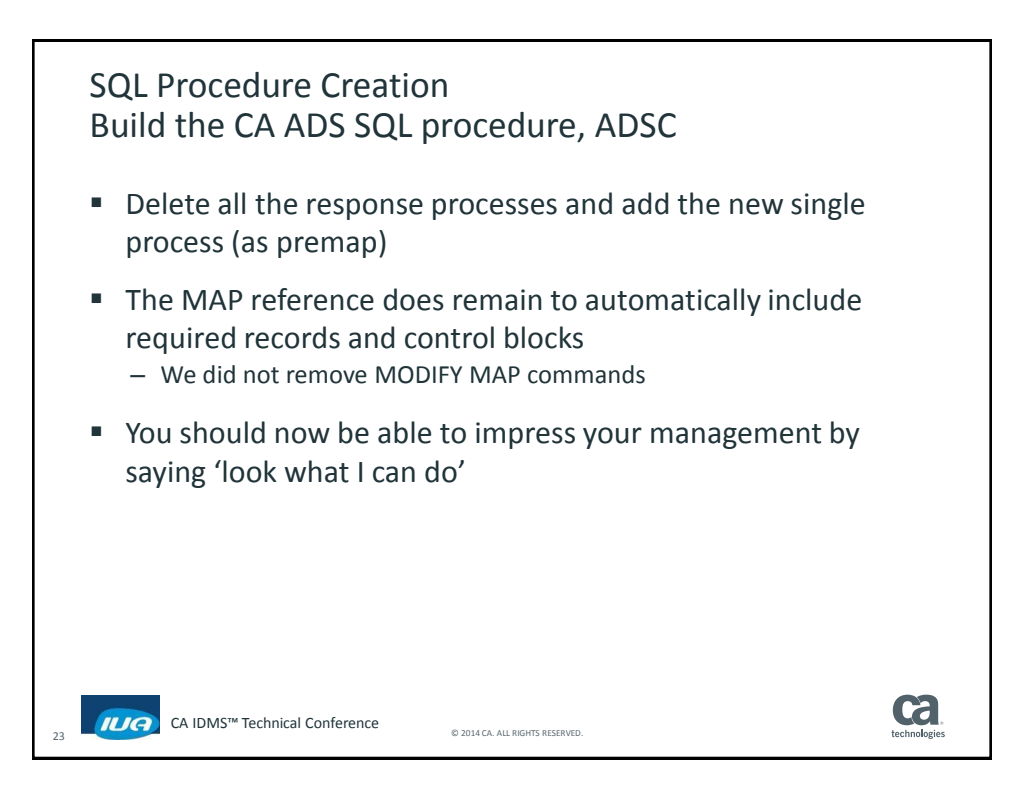

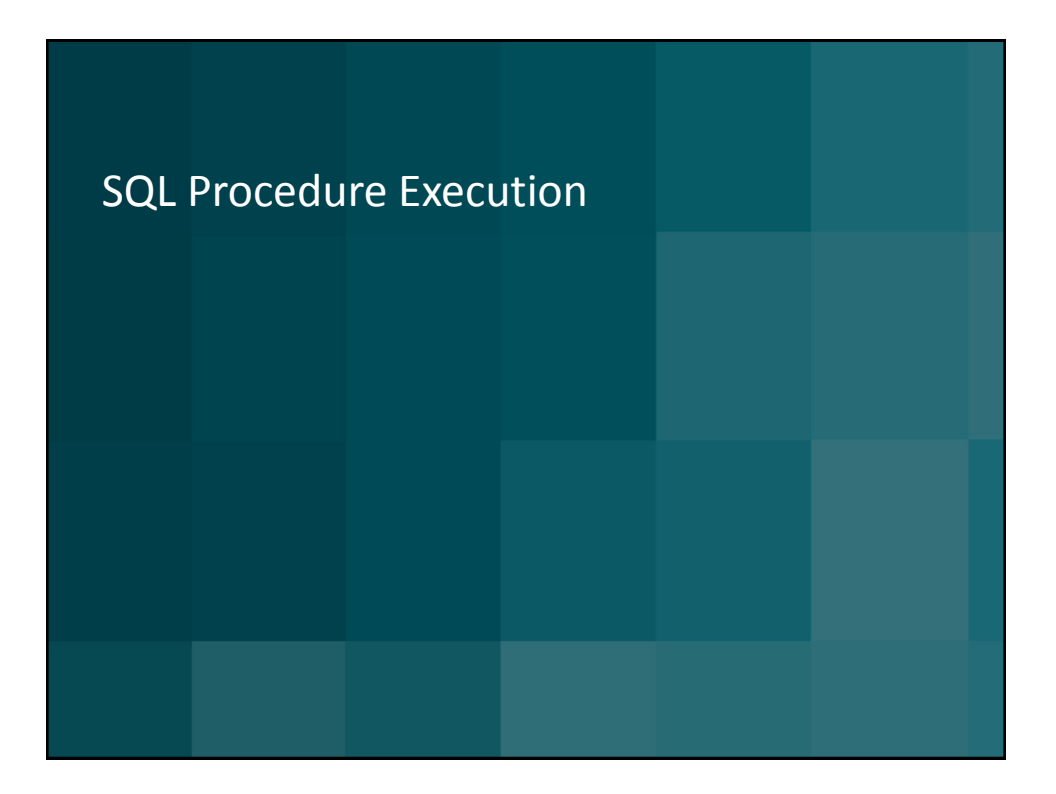

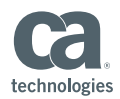

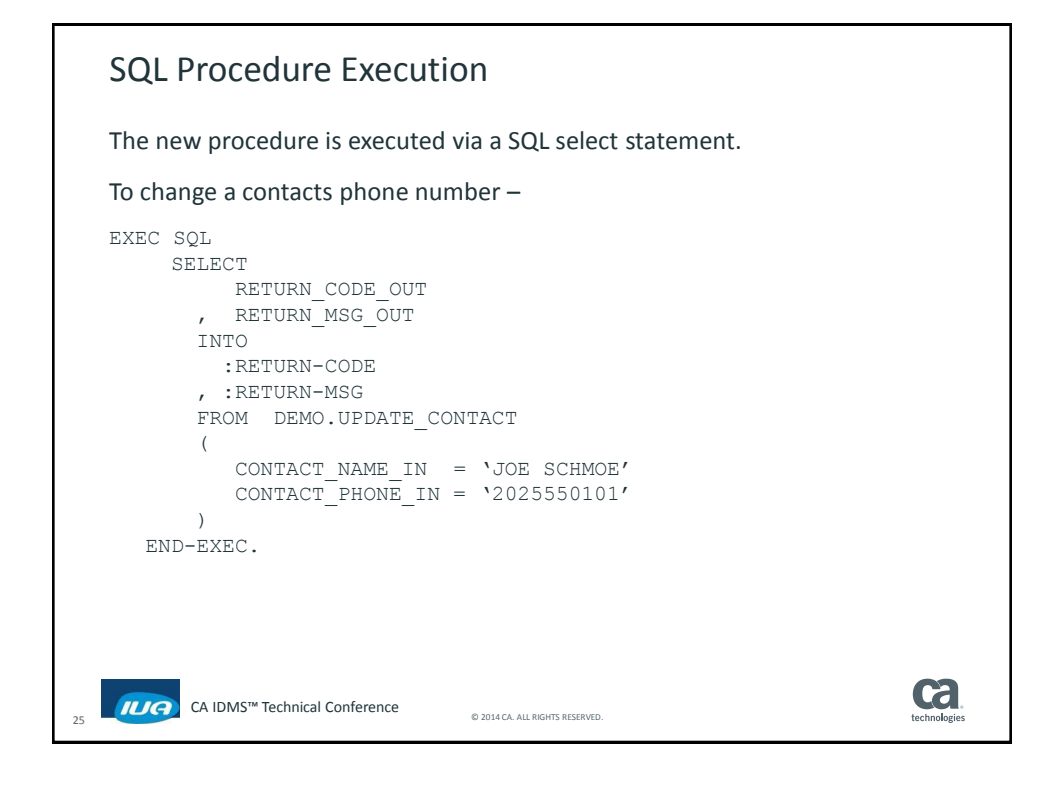

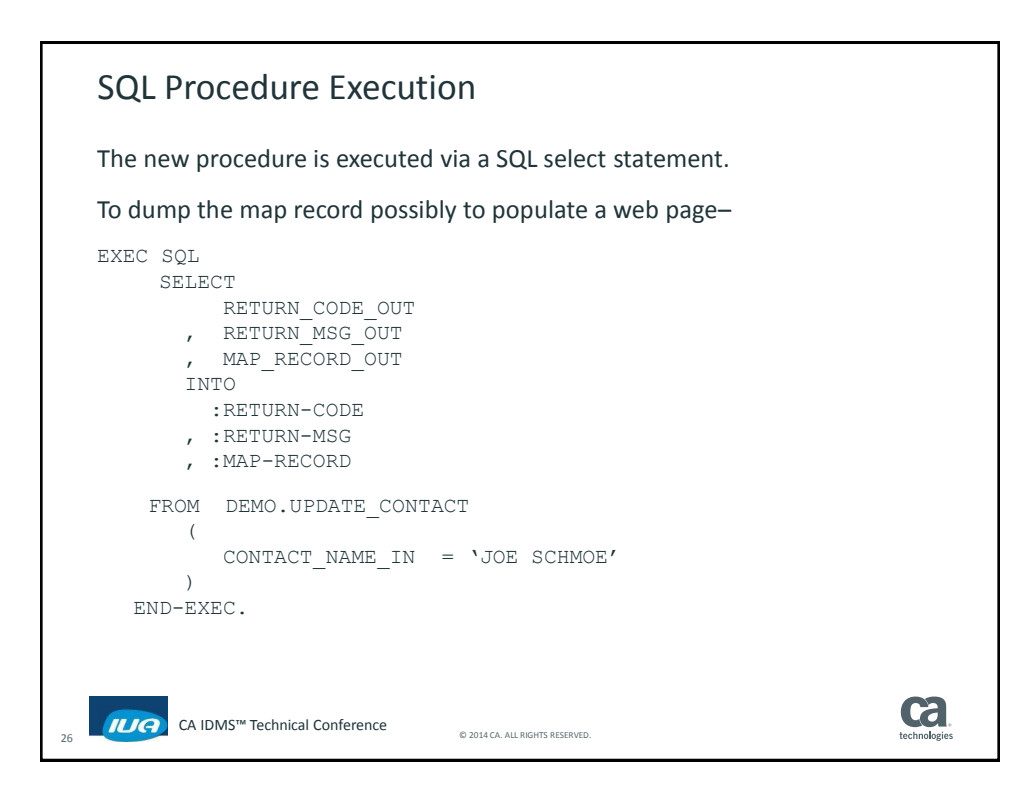

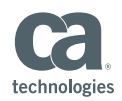

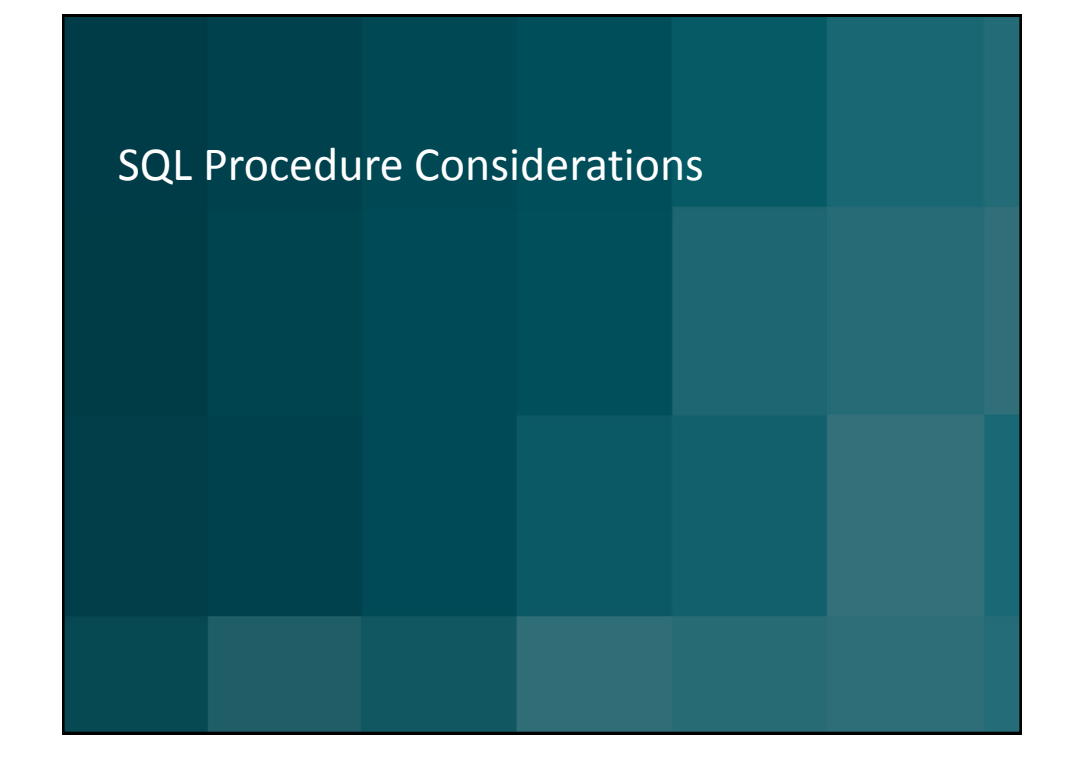

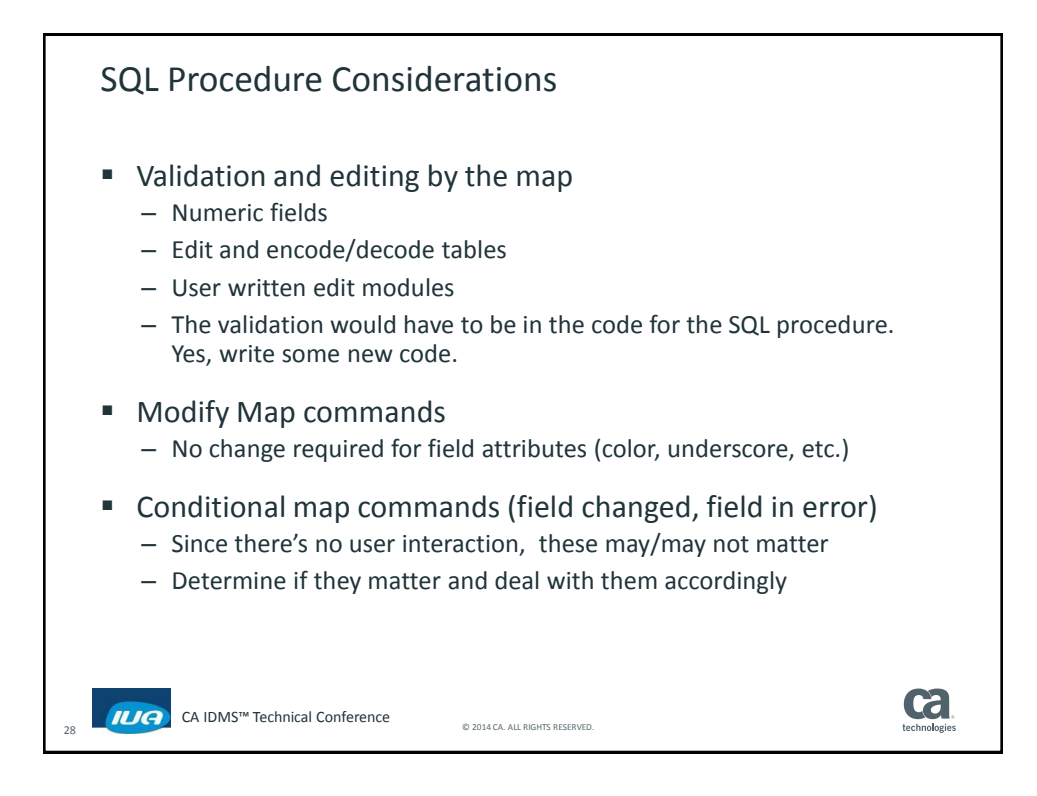

## **CA IDMS™ Technical Conference**

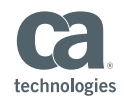

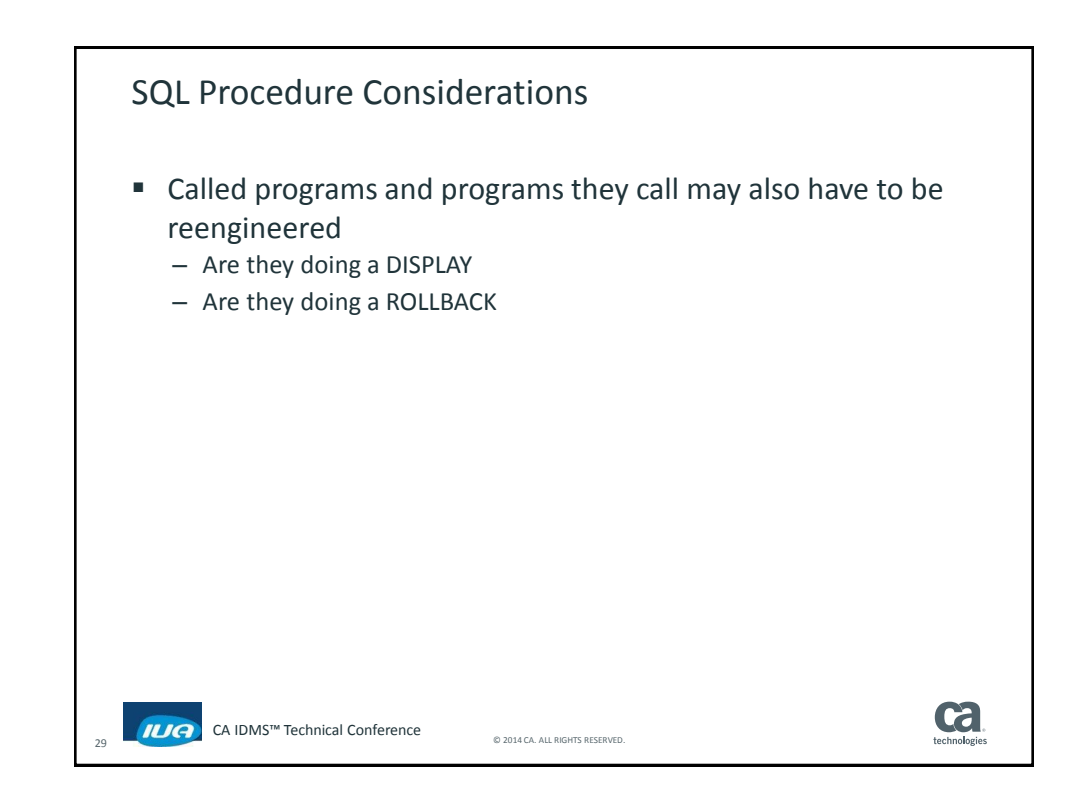

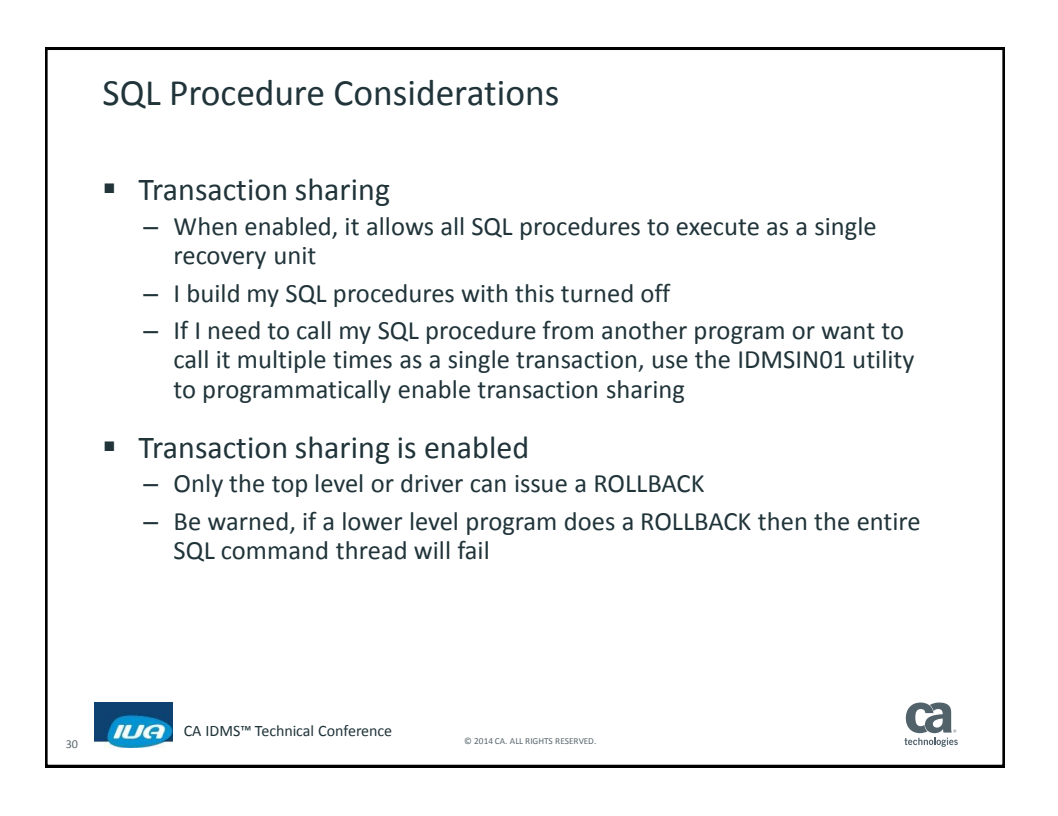

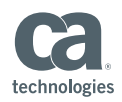

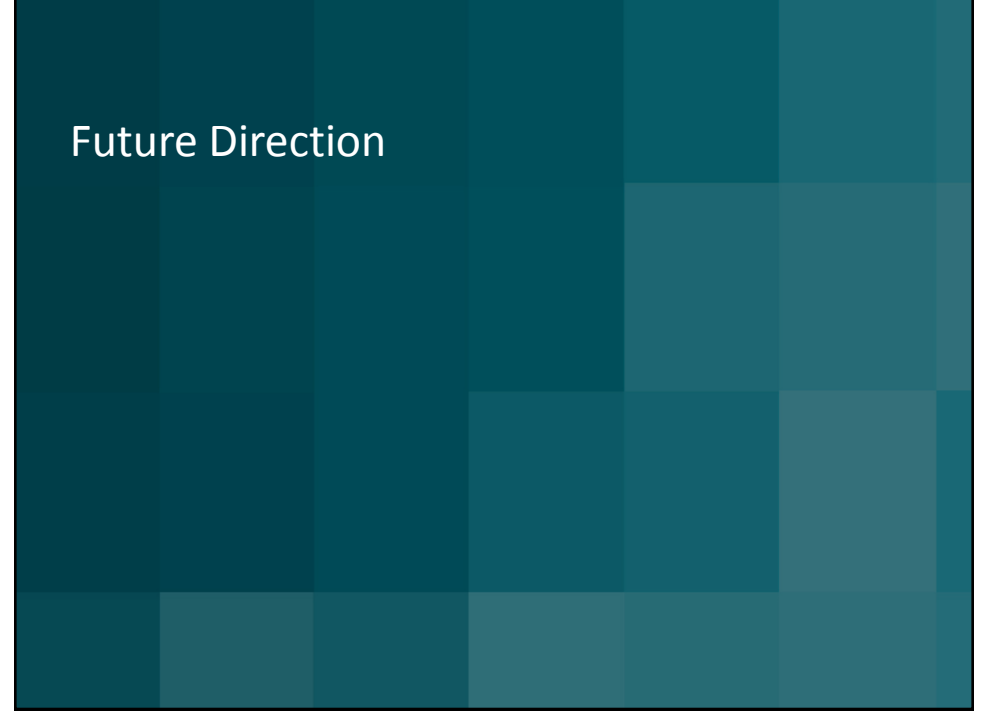

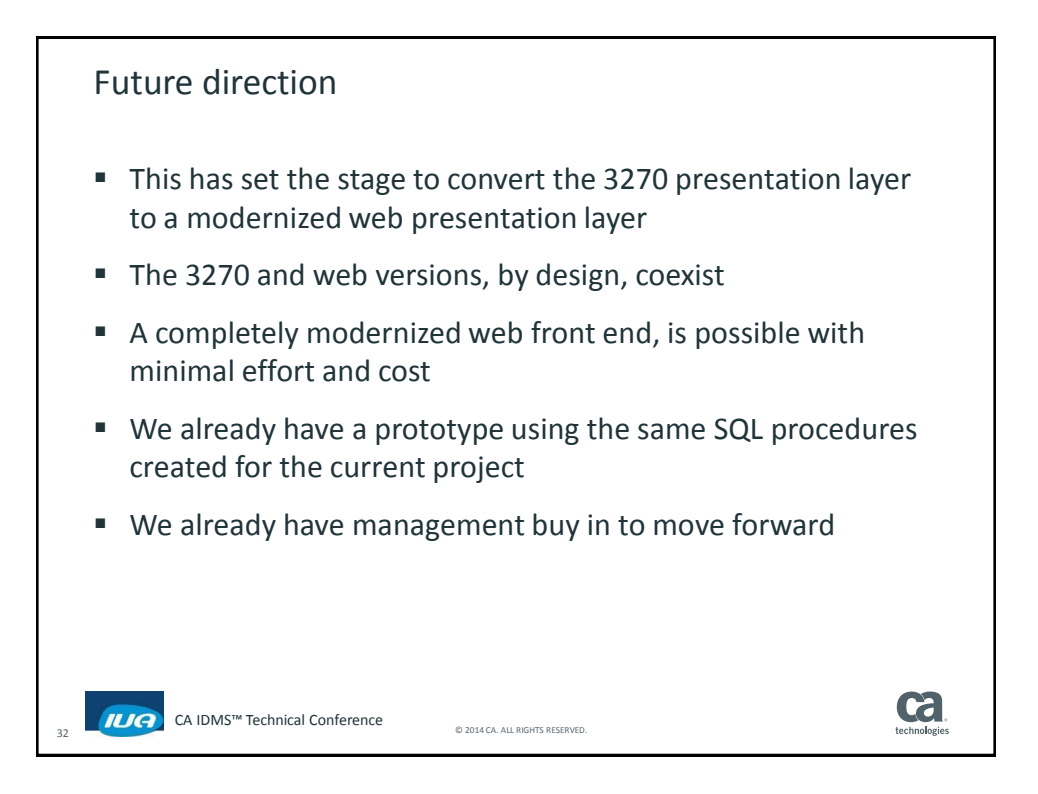

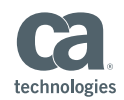

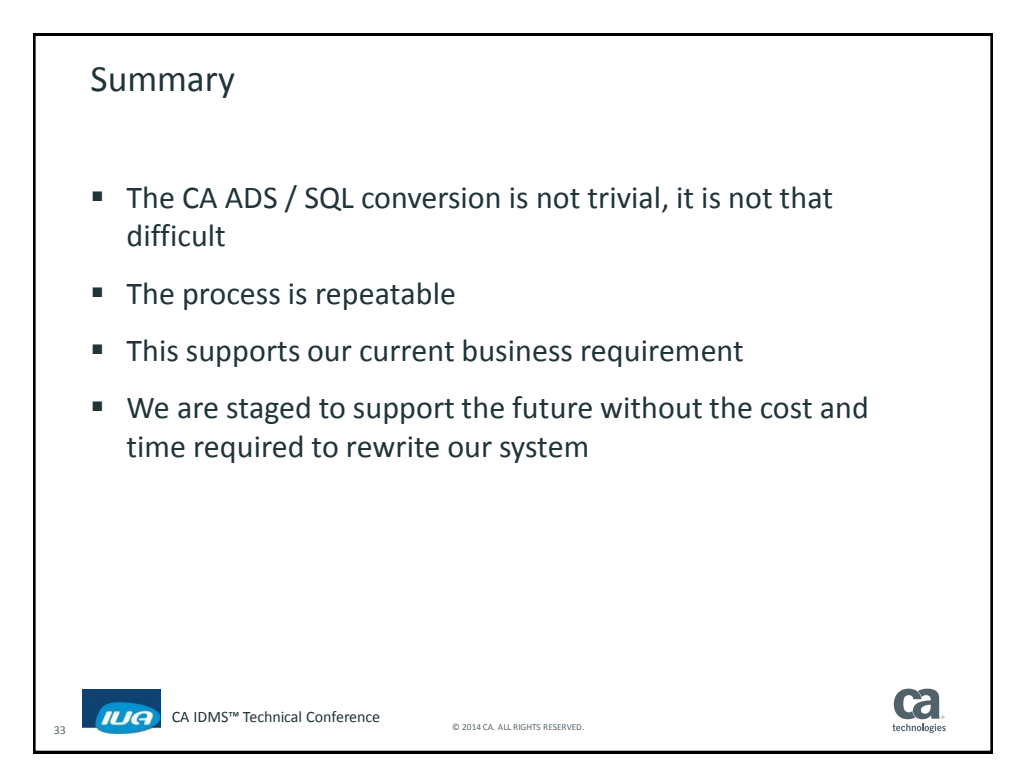

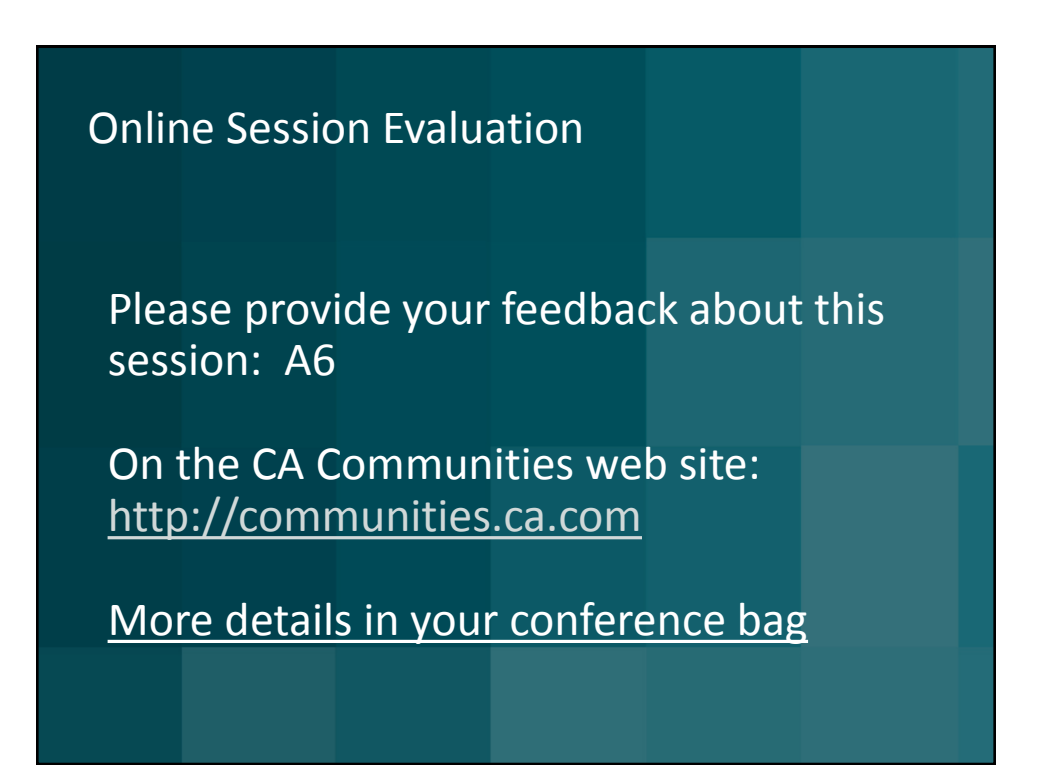

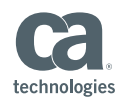

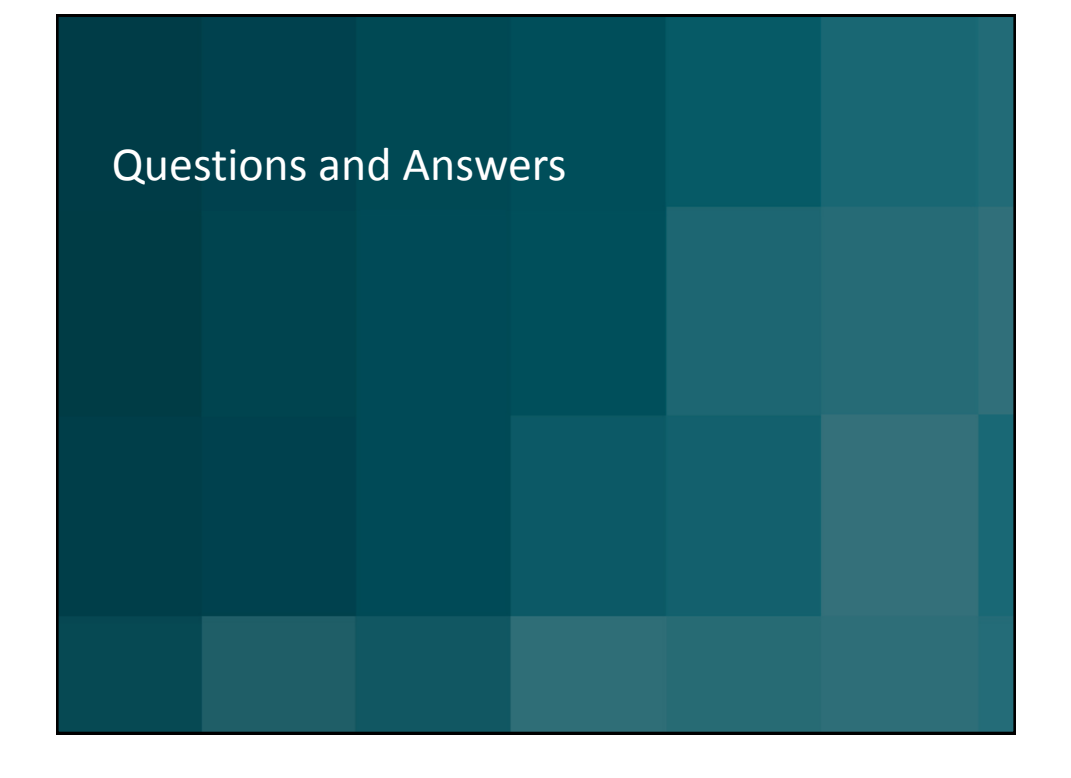